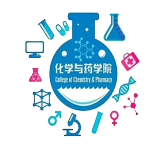

## 本科生先进个人评选 操作手册 (学生用)

## 2023年10月30日

二、系统登录

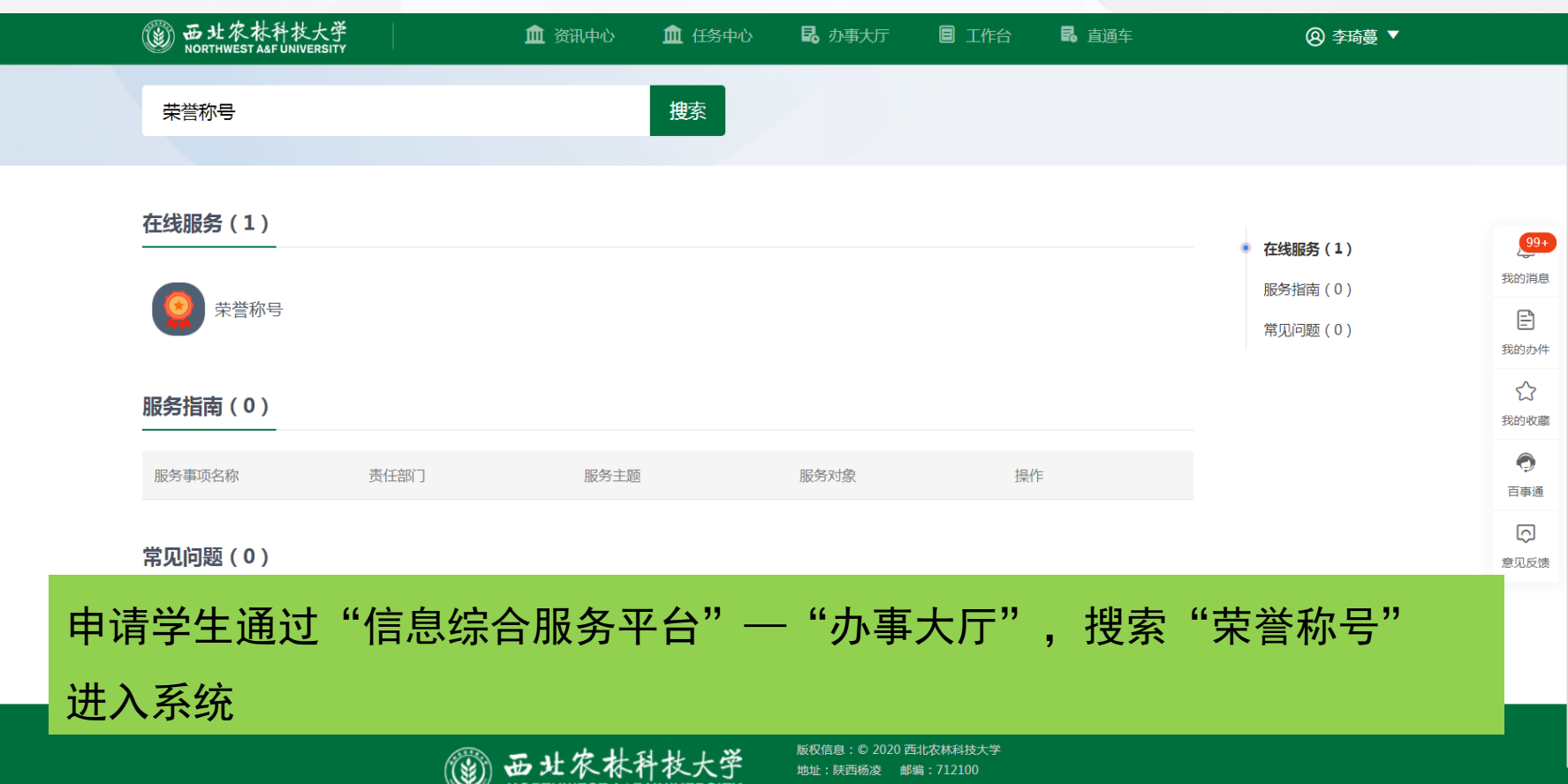

信息管理: 党委宣传部 技术维护: 网络与教育技术中心

三、学生申请

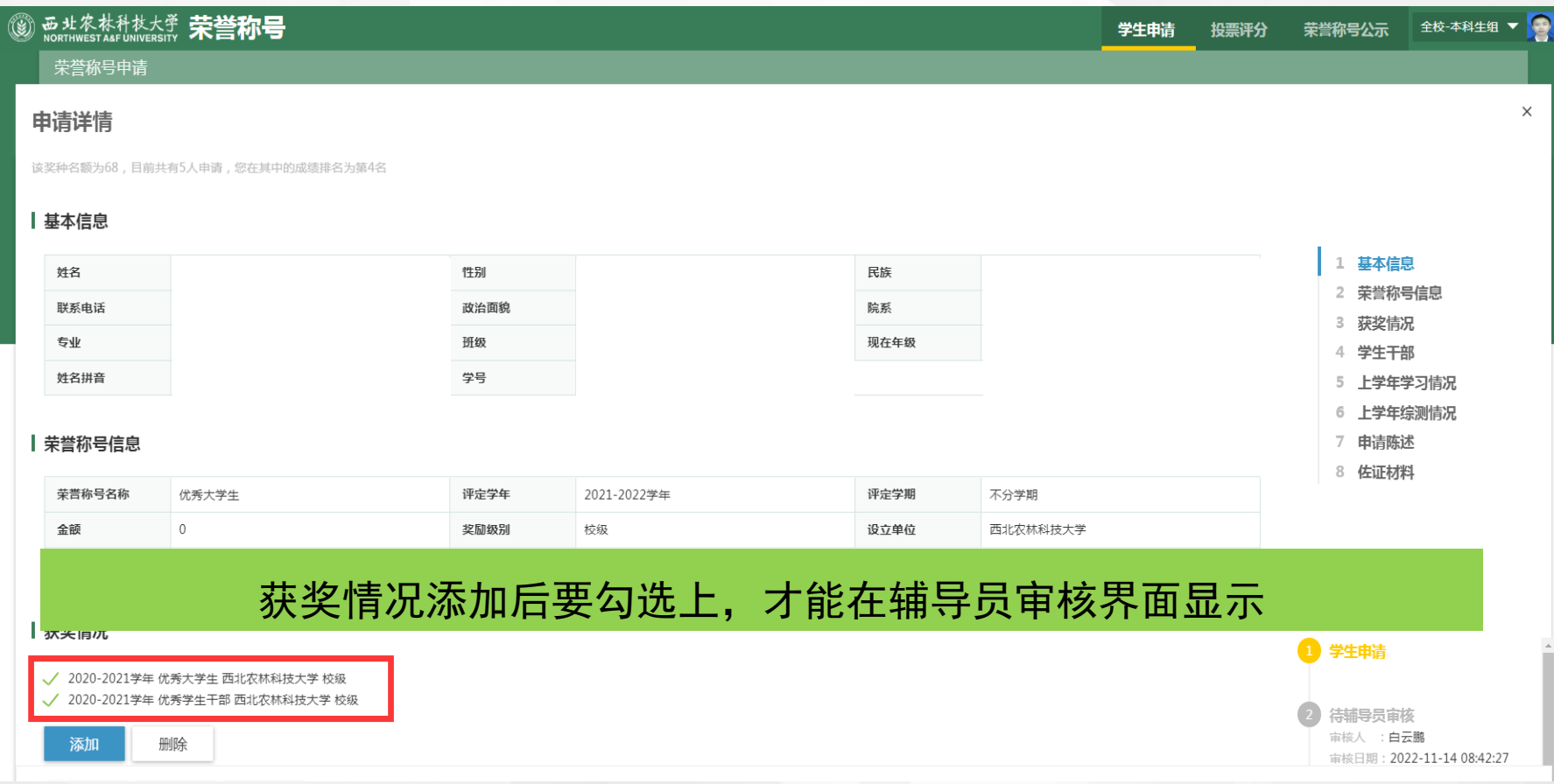

三、学生申请

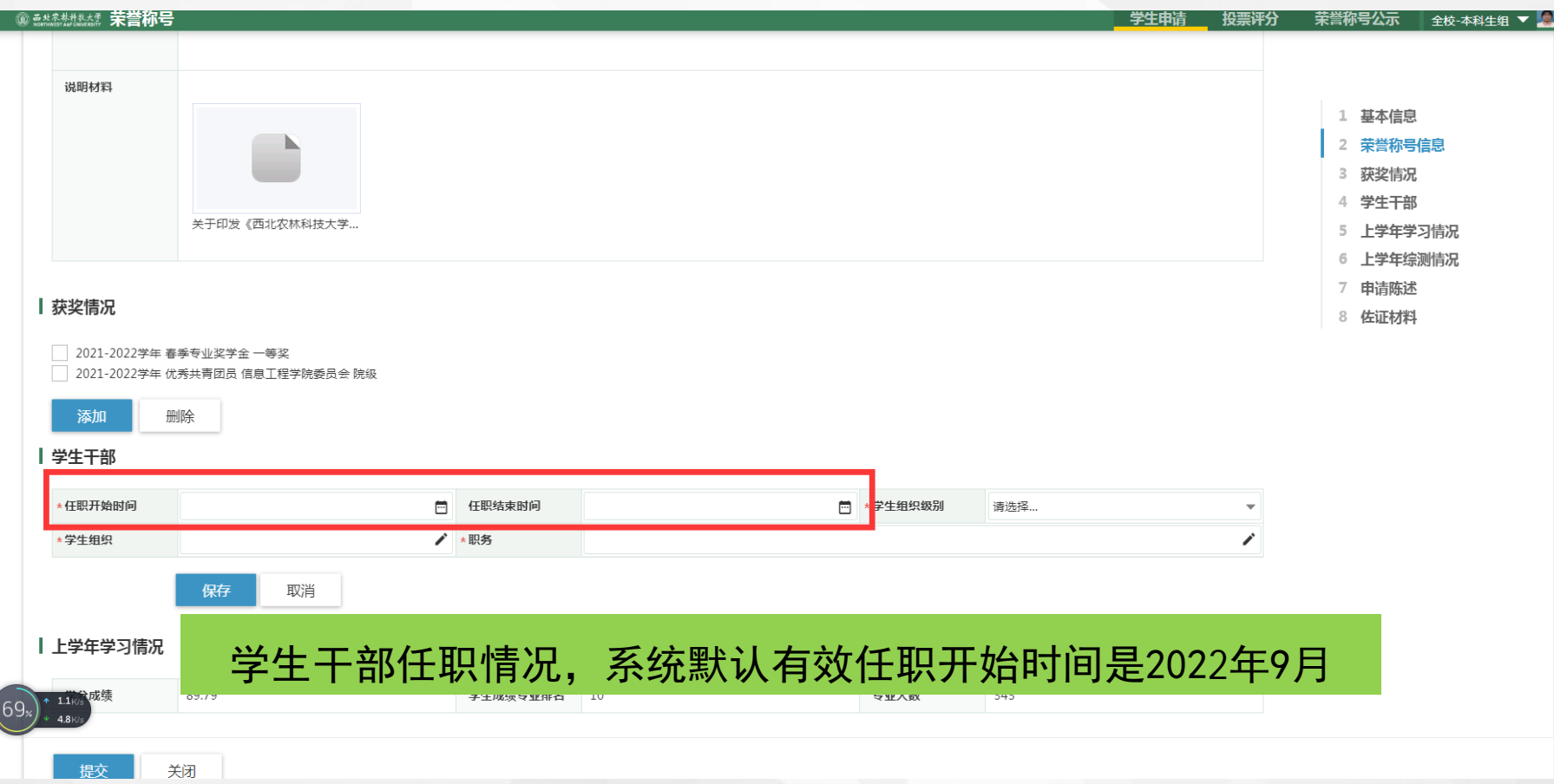

三、学生申请

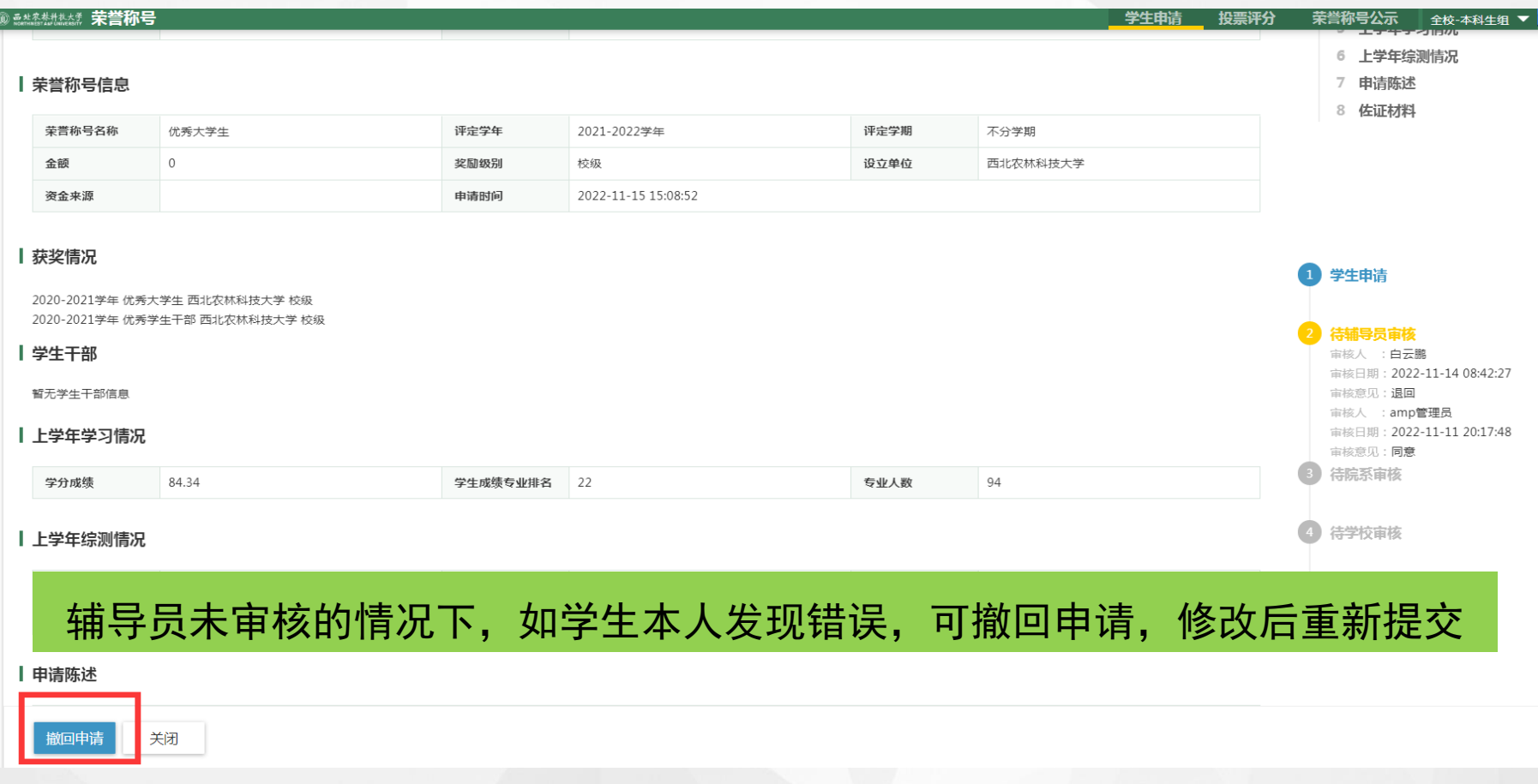

三、学生申请

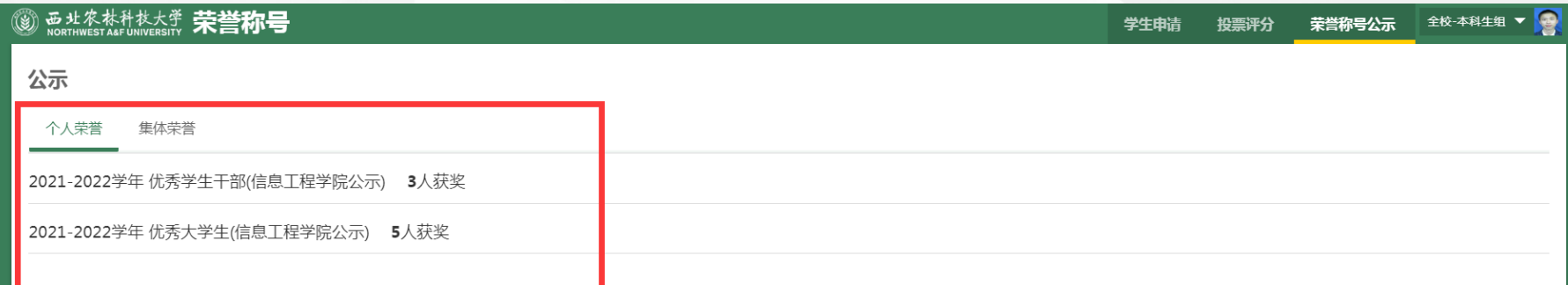

## 公示期内,学生可在荣誉称号公示界面查看获奖名单